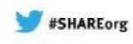

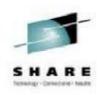

# Managing SAN for Linux on z/VM A Nationwide Perspective

James Vincent Nationwide Insurance

> February 2013 #12373

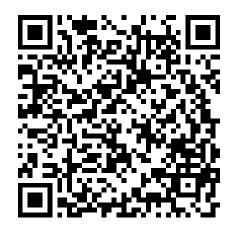

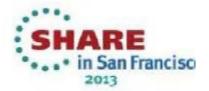

# **Disclaimer and C.Y.A.**

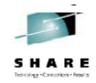

The content of this presentation is for information only and is not intended to be an endorsement by Nationwide Insurance. Each site is responsible for their own use of the concepts and examples presented.

First, a word from our announcer:

With a few exceptions, this is an overview! Where possible there are technical details you may be able to use. As you frequently hear when anyone asks for recommendations, "IT DEPENDS" is the answer and it applies here too. The information in this session is based on *our* experiences as long-time VM-ers building virtual Linux farms.

Interaction is good! Please ask questions whenever you want. We'll all get the most out of this session that way.

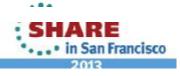

# Agenda

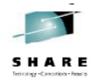

- Why are we here
- A little background and foundational info
- Doc, it *hurts* when I do this! (Probable pain points)
- Potential ideas to reduce the pain
- Conclusions

## Why are we here?

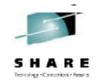

- I'm here to show what we've done with SAN on our zLinux servers
  - Why SAN, pain-points, and how we are overcoming them
  - A z/VM management perspective (not Linux nor Storage)
- I hope you are here because...
  - You are thinking about using SAN and want to know more
  - You already are using SAN and would like to know how to deal with pain-points
  - You had nothing better to do in this hour and love to hear me speak

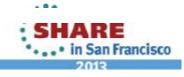

### Why are we here?

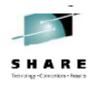

- I won't be giving away all my secrets
  - Meant as a discussion on our experiences, not technical details
  - You will have to put the pieces together
- BTW, I may make your head explode at some point
  - If not, you are napping

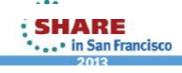

# Why use SAN

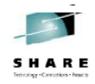

- Main decision to use SAN at Nationwide on zLinux
  - Great for large filesystems
    - LVM'ing Mod 9s or 27s for 500GB+ filesystems was not optimal
      - Takes at least 74 Mod 9s for a 500GB filesystem!
  - Less space overhead (waste)
    - ECKD formatted DASD has a 4K block overhead
      - Example: A raw Mod 9 has roughly 8119.63M (7.93G) of space, but formatted at 4K and it has 7043.20M (6.87G) usable space
    - SAN devices do not have a formatting overhead
  - Other reasons... SAN used on other platforms, Linux SA group used to it, etc

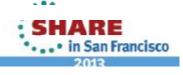

6

# Why not use SAN?

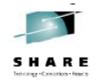

- DR considerations complex
- No good way to manage luns
  - No built-in or vendor solutions
- Instrumentation lacking
- Unfamiliar to a mainframe person
- Because it isn't ECKD! (I'm kidding!)

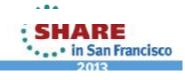

# In the beginning...

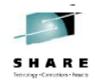

- Decision was to use non-NPIV for test/dev and NPIV for production
  - NPIV or Node Port ID Virtualization
    - FCP subchannel/devices are mapped only to specific target luns
    - Protects access from other servers/LPARs
  - Non-NPIV luns are masked to the FCP CHPID, so any device on that CHPID could access the luns
    - Be careful trying to share luns!
  - NPIV is a pain; Non-NPIV is easier but not as secure

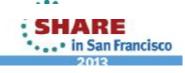

# **Replication for DR**

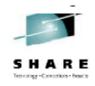

- Production (NPIV) luns replicated for DR
  - Targets would be on "fast spindles" and clones (think flashcopy) would be made to "slower spindles" for DR-testing
  - Introduced triple pain-points
    - NPIV specific information needed to be mapped for DR (targets) and DR-exercises (clones)
    - FCPs in DR environment for each server needs to be premapped and allocated
      - If they don't match between prod and DR, more pain
    - Process to map DR targets or DR-exercise clones in Linux
      - Not a happy place; SAN is in fstab

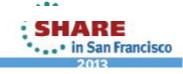

# **SAN Management Challenges**

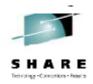

- Mapping all the wwpn information correctly (NPIV!)
- Keeping track of allocations
  - What's used, what's free, how many, how big, which FCPs?
- Reporting/querying who has what in use
- The big thing is the *amount* of data to maintain and the relationships for that data
  - wwpns are 16 characters each, so are the luns
  - NPIV: virtual FCP wwpns mapped to two target wwpns and two luns. Then multiply x 3 because of DR and DR-test!
- Small pain translating "our terms" for "storage terms"
  - All depends on which side you are looking at (hba vs virtual wwpn)

Complete your sessions evaluation online at SHARE.org/SFEval

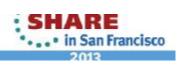

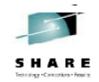

## A "simple" provision – Prod & DR/clone

|             |       |      | S 18      |         | TARSNUPP         | WIT JUPA          |           |         | 10     | S.       |                                                                                                |
|-------------|-------|------|-----------|---------|------------------|-------------------|-----------|---------|--------|----------|------------------------------------------------------------------------------------------------|
| VMID        | frank | e ze | er ref    | for     | SANWUP           | hooverp           | sande     | Sant    | SAP    | why size | VN2<br>050766C10002048<br>050766C10002048<br>050766C10002048<br>050766C700016C8<br>012/612-VN2 |
| Host        | Frame | Tier | Conf/Repl | FA Port | FA WWPN          | HEA WWPN          | Device IA | UN(h) L | UN (d) | Size(GB) | LI ANNING TO                                                                                   |
| VN2116D12   | 2006  | 1    | RDF1+TDEV | 06B1    | 50000972081F5915 | c05076fc7d001bc8  | 1665      | ) (1)   | 1      | 33.72    | ) - NIV. 90                                                                                    |
| VN2H6D12    | 2006  | 1    | RDF1+TDEV | 1181    | 5000097208115929 | c05076fc7d002d48  | 1665      | (1)     | 1-     |          | 1 202048                                                                                       |
| VN2H6D12    | 2006  | 1    | RDF1+TDEV | 0681    | 50000972081F5915 | c05076fc7d001bc8  | 17F9      | 2       | 2      | 33.72    | (VNZ COOMECT                                                                                   |
| VN2H6D12    | 2006  | 1    | RDF1+TDEV | 1181    | 50000972081f5929 | c05076fc7d002d48  | 1779      | 2       | 2      |          | S VN-                                                                                          |
| VN2H6D12    | 2006  | 1    | RDF1+TDEV | 06E1    | 50000972081F5915 | c05076fc7d001bc8~ | 1988      | 0       | 0      | 33.72    | 1 10 10                                                                                        |
| VN2H6D12    | 2006  | 1    | RDF1+TDEV | 11E1    | 50000972081£5929 | c05076fc7d002d48  | ( 1988    | 0       | 0      |          | 000 000                                                                                        |
| Host        | Frame | Tior | Conf/Repl | FA Port | FA WWPN          | HBA WWPN          | Device L  | UN(h) I | UN (d) | Size(GB) | > 512 1612 - VN2                                                                               |
| VN4H6D12    | 2006  |      | RDF1+TDEV | 06E1    | 50000972081F5915 | c05076fc7d001a48  | 1666      | 1       | 1      | 33.72    | N.S. A                                                                                         |
| VN4H6D12    | 2006  |      | RDF1+TDEV | 11E1    | 50000972081£5929 | c05076Ec7d002bc8  | 1666      | 1       | 1      |          |                                                                                                |
| VN4H6D12    | 2006  |      | RDF1+TDEV | 06E1    | 50000972081F5915 | c05076fc7d001a48  | 17FA      | 2       | 2      | 33.72    | VICO                                                                                           |
| VN4H6D12    | 2006  |      | RDF1+TDEV | 1161    | 50000972081f5929 | c05076fc7d002bc8  | 17FA      | 2       | 2      |          | DI2/612-V52                                                                                    |
| VN4H6D12    | 2006  |      | RDF1+TDEV | 06E1    | 5000097208125915 | c05076fc7d001a48  | 1989      | 0       | 0      | 33.72    | Dic Malte                                                                                      |
| VN4H6D12    | 2006  |      | RDF1+TDEV | 1151    | 5000097208155929 | c05076fc7d002bc8  | 1989      | 0       | 0      |          |                                                                                                |
| Host        | Frame | Tier | Conf/Repl | FA Port | FA WHPN          | HBA WWPN          | Device L  | UN(h) I | (d)    | Size(GB) | CATA TO TO TO TO MUNICY                                                                        |
| VN2H6D12-DR | 2008  |      | RDF2+TDEV | 06E1    | 50000972081F6115 | c05076fc7d804648  | 0872      | 2       | 2      | 33.72    | COSO 76FC70704648 )                                                                            |
| VN2H6D12-DR | 2008  |      | RDF2+TDEV | 1161    | 50000972081F6129 | c05076fc7d801b48  | 0872      | 2       | 2      |          | 1                                                                                              |
| VN2H6D12-DR | 2008  | 1    | TDEV      | 06E1    | 50000972081F6115 | c05076fc7d804648  | 1656      | 4       | 4      | 33.72    | 01848                                                                                          |
| VN2H6D12-DR | 2008  | 1    | TDEV      | 1181    | 50000972081F6129 | c05076fc7d801b48  | 1856      | 4       | 4      |          |                                                                                                |
| VN2H6D12-DR | 2008  | 1    | RDF2+TDEV | 06E1    | 5000097208186115 | C05076Ec7d804648  | 2721      | 0       | 0      | 33.72    | (                                                                                              |
| VN2H6D12-DR | 2008  |      | RDF2+TDEV | 1161    | 50000972081F6129 | c05076fc7d801b48  | 2721      | 0       | 0      |          | >152                                                                                           |
| VN2H6D12-DR | 2008  | 1    | TDEV      | 06E1    | 50000972081F6115 | c05076fc7d804648  | 2739      | 1       | 1      | 32.22/   |                                                                                                |
| VN2H6D12-DR | 2008  | 1    | TDEV      | 11E1    | 50000972081F6129 | c05076fc7d801b48  | 2739      | 1       | 1      |          |                                                                                                |
| VN2H6D12-DR | 2008  | 1    | RDF2+TDEV | 06E1    | 50000972081F6115 | c05076fc7d804648  | 3096      | 3       | 3      | 33.72    |                                                                                                |
| VN2H6D12-DR | 2008  | 1    | RDF2+TDEV | 11E1    | 50000972081F6129 | c05076fc7d801b48  | 3C96      | 3       | 3      |          |                                                                                                |
| VN2H6D12-DR | 2008  | 1    | TDEV      | 06E1    | 50000972081F6115 | c05076fc7d804648  | 3C98      | 5       | 5      | 33.72    |                                                                                                |
| VN2H6D12-DR | 2008  | 1    | TDEV      | 11E1    | 50000972081P6129 | c05076fc7d801b48  | 3C98      | 5       | 5      | -        |                                                                                                |

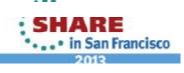

Complete your sessions evaluation online at SHARE.org/SFEval

11

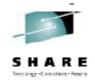

# What does a Linux guest need for SAN?

- Actually, not that much!
  - Two FCPs attached to each guest
  - wwpn/lun information of the target storage

| Device   | Target wwpn      | Target lun                              |
|----------|------------------|-----------------------------------------|
| 0.0.0100 | 50000972081f6115 | 000000000000000000000000000000000000000 |
| 0.0.0200 | 50000972081f6129 | 000000000000000000000000000000000000000 |

- Using zfcp\_disk\_configure (S390 tools package) to bring them online, and multipath tools to enable
- Poof! (assuming they are masked right)

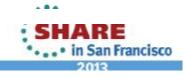

# We use a PARMFILE to hold lun info

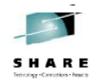

 We adopted the use of a CMS disk with "parmfiles" used to personalize the zLinux servers

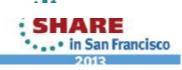

# Easy, right?

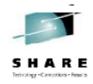

- For smaller shops, maybe it is not that bad
  - A handful of servers using SAN is manageable
- Medium shops will begin to feel the pain points
  - Couple dozen or more servers will begin to be interesting, but still reasonably managed with the right tools/processes
- Larger shops are in for a fun time
  - Hundreds of zLinux servers with Prod/Test/DR/DR-test environments
  - Keeping it all straight and working cleanly is complex at best (Read "job security" ?)

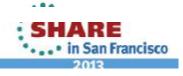

### Attempt to manage

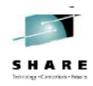

- Tried a spread-sheet first
  - Worked out okay for the first dozen or so servers
  - Prod server info (NPIV, DR, DR-test) started getting a bit hairy
  - Too much cut/paste to get info to z/VM and/or Linux
- Moved it to a z/VM text file with a little REXX
  - Worked for a short time longer (no cut/paste)
- What about a CMS NAMES file?
  - That's the ticket! It should help with keeping things straight

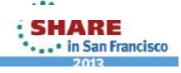

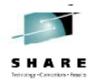

CMS NAMES file simply a tagged data file

:vmid.SZVJT014 :assigned.2011-02-08 :hostname.szvmjt014 :type.inuse :side.1 :node.VST :chpid.50 :rdev.0105 :virtwwpn. :sanframe.2008 :sandev.22ed :targwwpn.50000972081f6115 :lun.0259000000000000 :size.8.43 :uuid. :sanalias.zlinux-ps1 :tier 1 :srdf.tdev :fasp.06e1

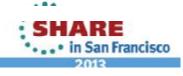

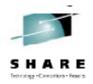

- Great idea J
- Tools available (NAMEFIND) to look up data in all kinds of different ways
- Tools NOT available to update the data easily
  - Wrote CMS Pipelines, Xedit macros, etc to manage

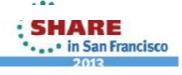

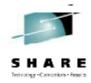

Allocate new luns: SANALLOC SZVJT999@VST 8 2 RDEVPAIR: rdev 0106 node VST type CHAN RDEVPAIR: CHPID 50 side 1 CEC p5 SANALLOC: 2 channels or HBAs or FCP adapters GETSANPAIR: looking for size 8.43 on node VST **GETWWPNS:** looking on node VST using rdev 0106 pair 0206 for SZVJT999 at VST side 1 using rdev 0206 (pair) for SZVJT999 at VST side 2 GETSANPAIR: using frame 2008 device 2319 SANALLOC: 2 paths through the fabric to each LUN GETSANPAIR: looking for size 8.43 on node VST GETWWPNS: looking on node VST GETSANPAIR: using frame 2008 device 231a SANALLOC: 2 paths through the fabric to each LUN

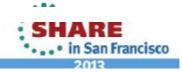

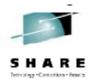

• Querying: QSAN USER SZVJT999

FCP 0106 dedicated to SZVJT999 on VST
WWPN 50000972081f9115 LUN 028500000000000 size 8.43 type pri
WWPN 50000972081f9115 LUN 02860000000000 size 8.43 type pri
FCP 0206 dedicated to SZVJT999 on VST
WWPN 50000972081f9129 LUN 02850000000000 size 8.43 type pri
WWPN 50000972081f9129 LUN 0286000000000 size 8.43 type pri

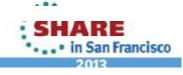

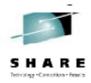

#### Querying/reporting: QSAN WATCH

1 LUNs of 33.72 in South shortage: 1 LUNS at 33.72 on SOUTH 70 LUNs of 8.43 in South Avail FCP pairs: ( VSU:60 VS1:32 VS2:252 VS3:30 VS4:236 VS6:306 VS8:310 ) 8 LUNs of 33.72 on VN2 24 LUNs of 8.43 on VN2 8 LUNs of 33.72 on VN4 24 LUNs of 8.43 on VN4 8 LUNs of 33.72 on VN4 8 LUNs of 33.72 on VN6 8 LUNs of 33.72 on VN6 8 LUNs of 8.43 on VN6 8 LUNs of 33.72 on VN8 20 LUNs of 8.43 on VN8

Avail FCP pairs: ( VNU:48 VN1:48 VN2:204 VN3:48 VN4:206 VN6:205 VN8:194 )

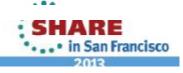

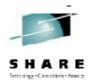

- Things worked okay, except
- Not relational data
  - Keeping all the data "chained" turned into a nightmare
  - Things "break" a tad too easy if something hiccups
- Adding new FCPs, new luns to the NAMES file is difficult
  - Again, querying is pretty easy updating is not
- Turned into "Not so great an idea" L

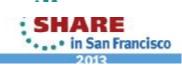

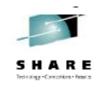

#### I had an idea that started on a napkin...

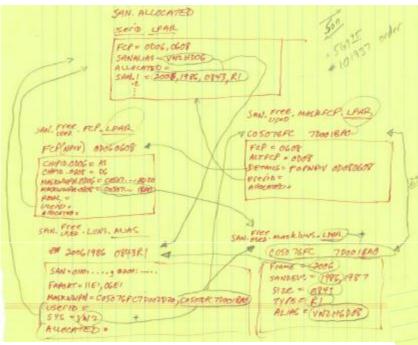

It got more better. (The bourbon helped)

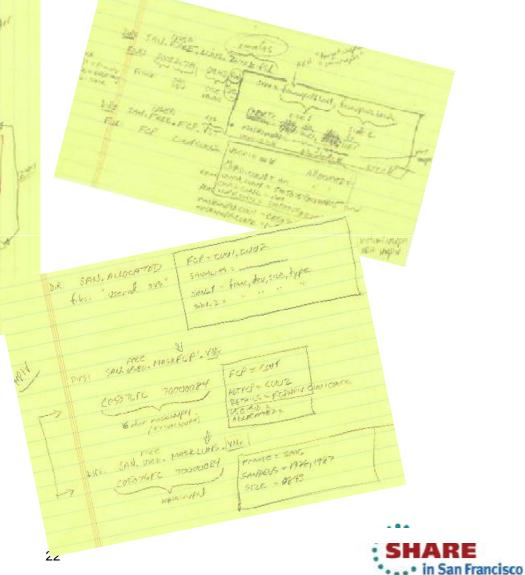

## **Relational data structures!**

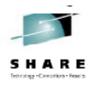

- The key was to build relational data structures
- I chose to do it in VM with native tools
  - Text files with tagged data in SFS directories
  - SFS (Shared File System) allows access across LPARs
  - Text files keep it simple to write tools to manipulate
  - Tags keep it simple to build relationships & find info
- You could do it off-platform
  - A MySQL solution on a Linux guest would be fine
  - Would need to build a way to get the data easily from VM

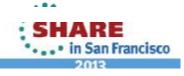

# A relationship example

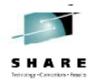

- Storage folks assign a "host" to the luns, but we have pools to provision luns as-needed, so the host is an "alias"
- An alias would map to SFS directories of: SAN.FREE.LUNS.alias (luns available to the host) SAN.USED.LUNS.alias (luns allocated to the host)
- In those directories may be files (fn ft) like
   20061986 0843R1 (frame, device + size, config)
- The content of that file would be SAN=0100:wwpn:lun,0200:wwpn,lun MASKWWPN=wwpn,wwpn... USERID=NZVJT999 SYS=VN2 ALLOCATED=yyyymmdd

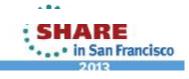

#### **Remember the picture?**

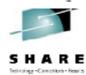

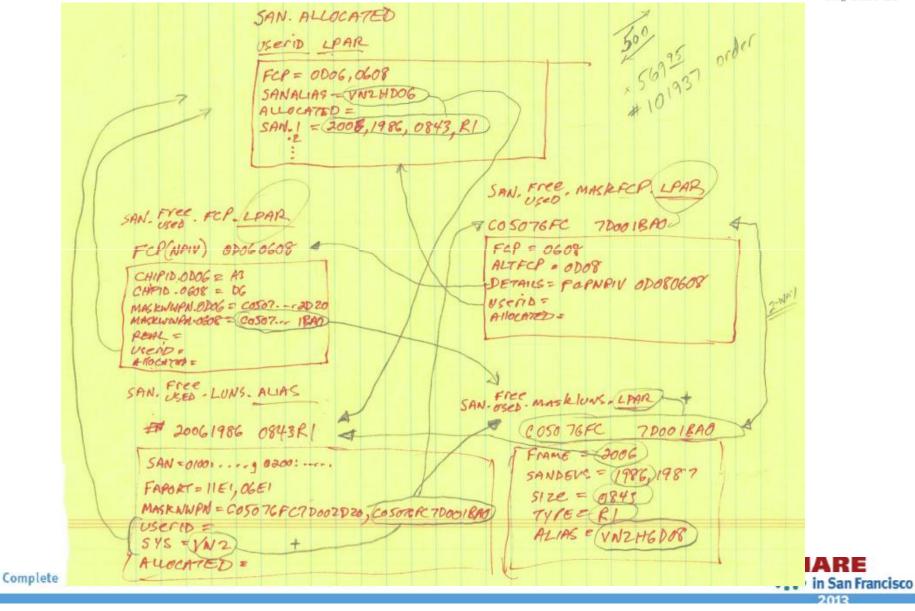

## Easier than it looks, really

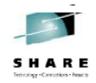

- Once the structures are built, it should make more sense
- The structures, directories and files make it easier to manage
  - REXX & CMS Pipelines easily find and manipulate the data
  - Adding/removing relationships (provision / decomm) is almost as easy as moving a file from one directory to another and updating a couple of tagged items
- Tools make it easy to report on usage, what's available
- Simple and fast queries, esp. good for crit-sits
  - Lost fabric path, what servers affected?
  - Device errors, what server(s) have those luns?

# Yeah, but what about DR?!

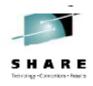

- Processes in place to handle DR setup
  - Take the production CP directory
  - Query the server's FCPs for the remote LPAR
  - Update directory info and transmit to other LPAR
  - On target DR LPAR, load into CP
- Remember the PARMFILE?
  - That stays the same, just maintained and built easier
  - Linux runs a boot script to know that it is in DR mode (LPAR) or DR-EXERCISE mode (flag) and picks RDF or CLO entries
    - Reloads the luns into multipath
    - As long as replication/cloning worked, that's it!

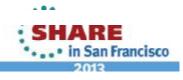

# What about EDEVs?

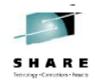

- EDEV: emulated device that represents a real SCSI device
- EDEV could help with a lot of the pain(s) since they are treated like minidisks by VM
  - Can carve into smaller minidisks
  - Can use for paging/spooling too
- Cons of EDEV:
  - Slower Throughput (protocol translation)
  - Increased Overhead (hypervisor CPU)
  - Because IBM recommends direct FCP at least they used to
  - A little too buggy for use when we used it
    - Worth looking at again though!

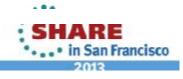

# Conclusions

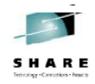

- SAN is certainly a good thing in zLinux
- You need to manage the required data carefully, especially with NPIV and DR requirements
  - You may find yourself having to build something
  - Be patient; it will be daunting at first
- Make friends with a storage support person at your location it will pay off!
  - Learning their lingo and they learning yours will help a lot
- EDEVs are something to look into
  - Test them well; get IO stats between FCP attached SAN, EDEV, and ECKD
  - TEST failures and make sure the system and zLinux recover as you would expect them to

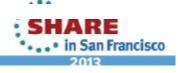

# Conclusions

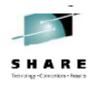

- Heard about the next z/VM release yet?
  - What will SSI clusters do for your zLinux guests w/SAN?
    - Live Guest Migration same thing
  - NPIV and dedicated FCPs will be things to consider

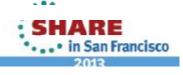

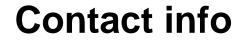

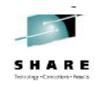

Light travels faster than sound, that's why people seem bright until you hear them...

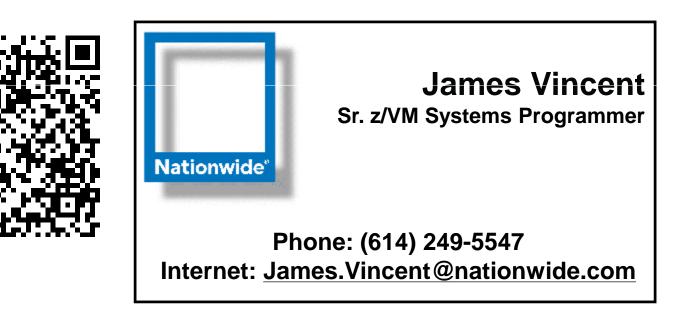

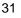

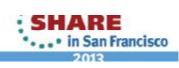